Utilisation de Ardublock - Programmation Arduino MOTEUR PAS À PAS

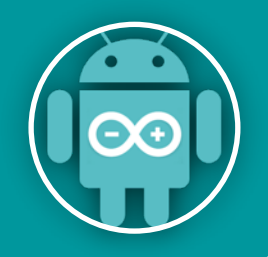

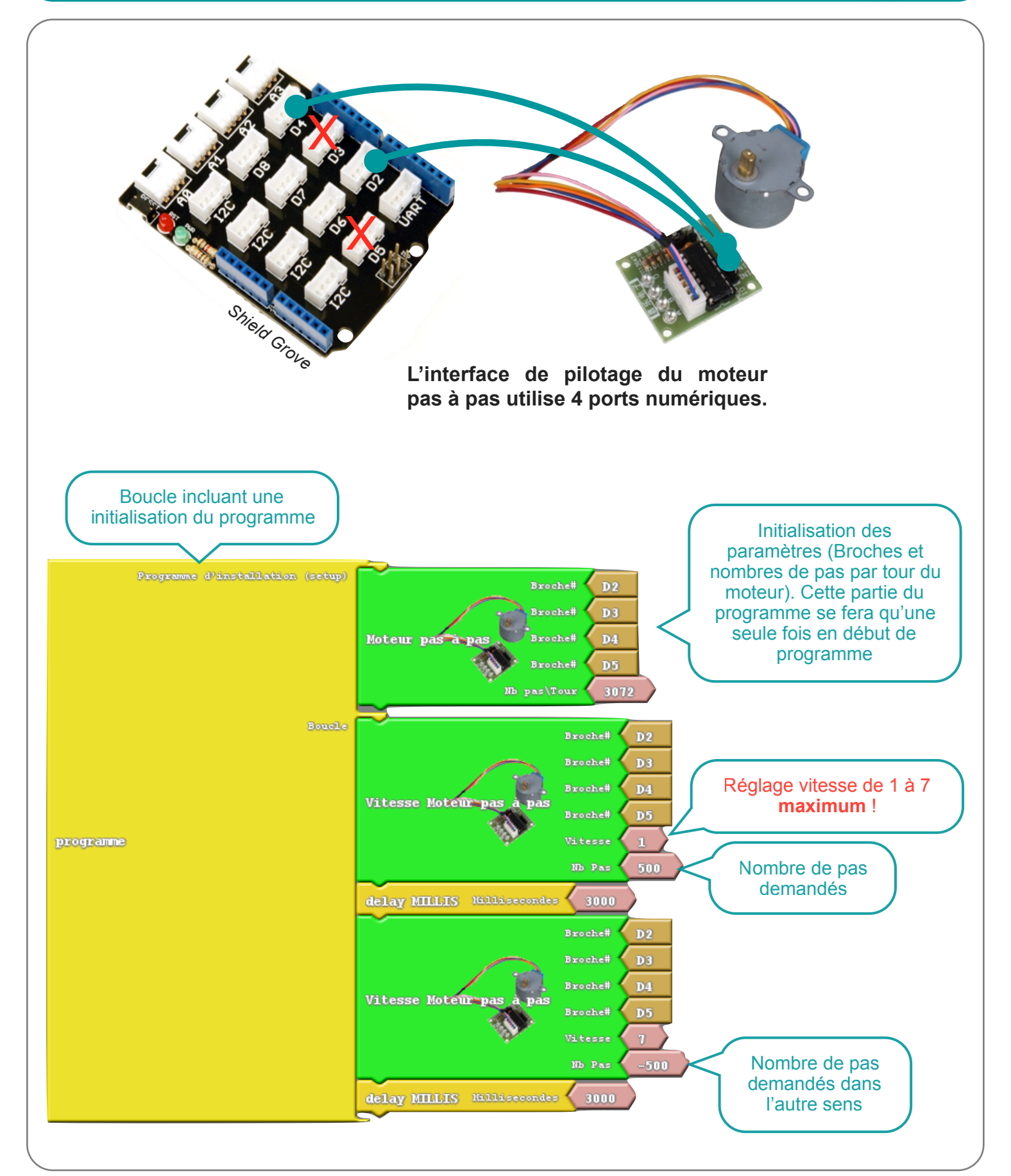

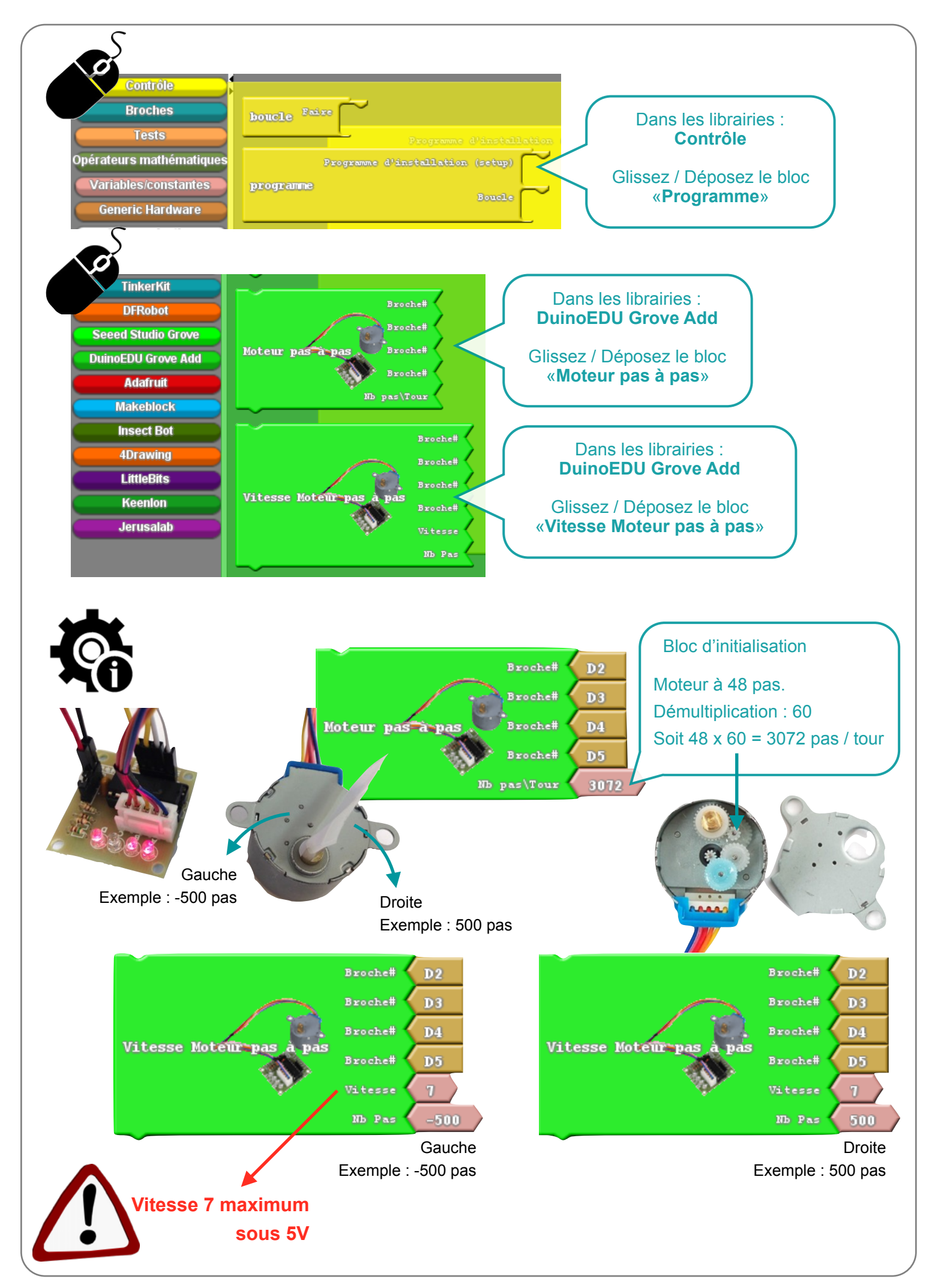

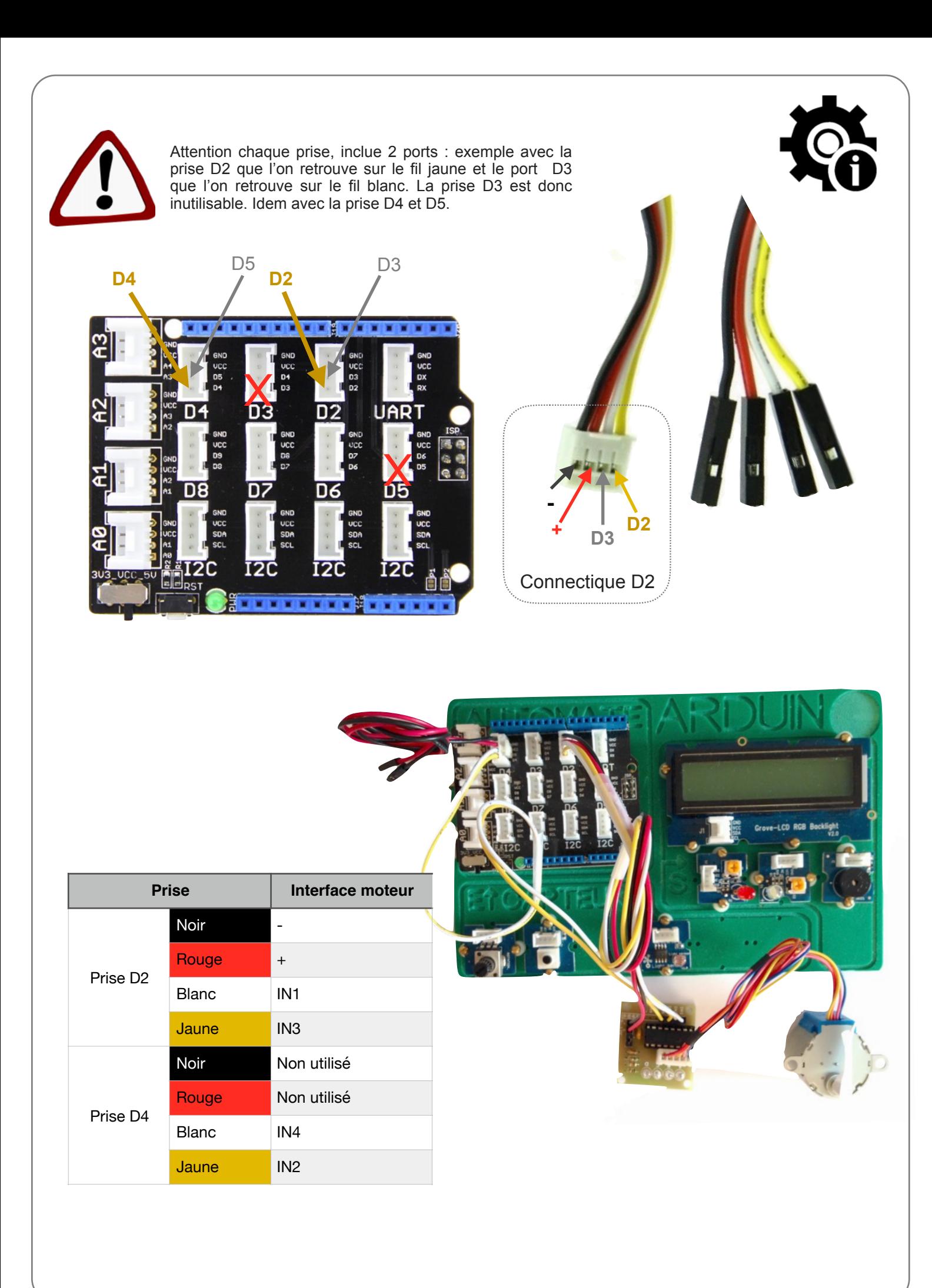